# This Way

ConT<sub>E</sub>Xt magazine #7 August 2004

Faking Text and More Hans Hagen PRAGMA ADE

The m-visual module is used in some manuals that come with CONTEXT to generate random text. This is sometimes less confusing that nice quotes because the reader can then distinguish the explanation from the example. This module is not extensive (but may grow) and is just an addition to already built in visualization tools.

# Remark

When again a user asked me for the macros that I use to generate fake text, I took a while to document them. Most macros use the built in random number generator. In manuals you may want to control the randomization a bit. You can do that by setting the seed:

\setupystem[random=12345]

Some more visualization tricks are discussed in the visual debugger modules supp-vis.tex and core-vis.tex. If you have special wishes, let me know. If they make sense (or more important: if they can be implemented in a decent way) they may be honored in the future.

# Faking words

We don't need much words to demonstrate the macros. Here we fake a single work with \fakeword: ■. You can fake a whole bunch with:

\fakewords{100}{200} \par \fakewords {30} {80} \par \fakewords{200}{200}

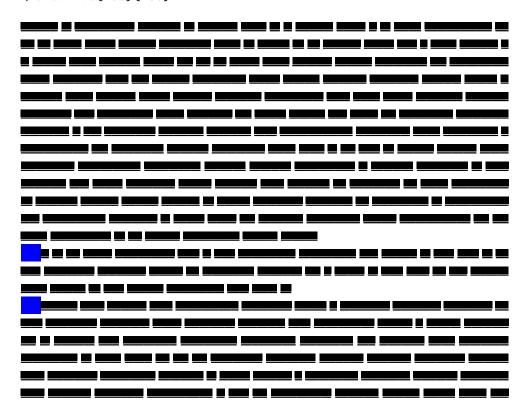

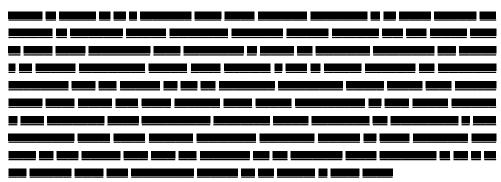

In addition to \fakewords we have \fakenwords. This time we don't specify a range, but a number and a random seed.

\fakenwords{100}{2} % words seed

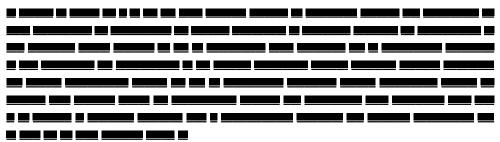

Drop caps can be faked as follows:

\fakedroppedcaps{3} \fakewords{100}{200} \par \fakewords{100}{200}

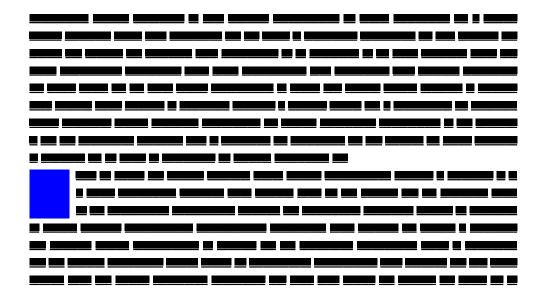

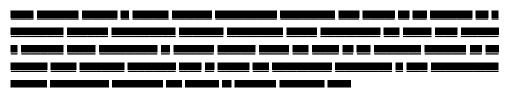

You can visualize the indentation by adding another faker:

\fakeparindent \fakewords{100}{200}

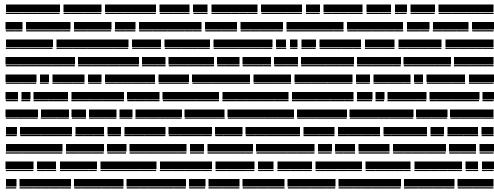

You can suppress indentation with:

\onlyfakewords{100}{200}

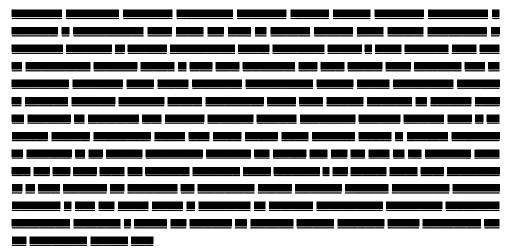

You can influence the color by redefining one or more of the following fake colors:

\definecolor[fakerulecolor] [black] \definecolor[fakebaselinecolor] [green] \definecolor[fakeparindentcolor][blue]

In case you wonder if fake words hyphenate, they kind of do, as is shown here: 

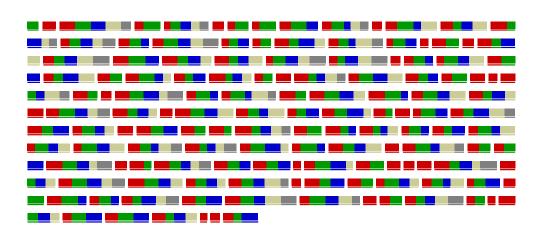

# **Faking lines**

Lines can be faked with:

\fakelines{3}{5} \fakelines{4}{8}

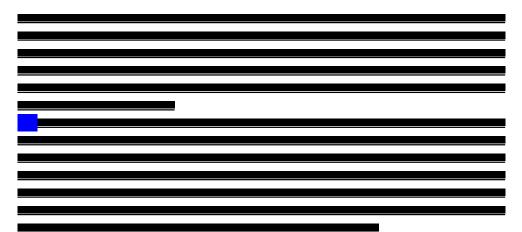

This is (of course) more efficient than faking words.

# **Faking figures**

Faking figures does not make that much sense.

\fakefigure
 [left][]
 {10em}{12em}
 {3\lineheight}{5\lineheight}

# \fakewords{100}{200}

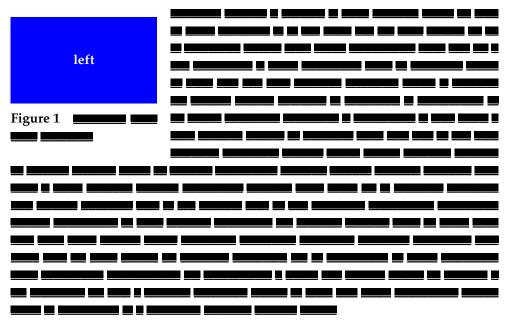

In this case the width will vary between 10em and 12em, while the height end up somewhere between 3 and 5 times the lineheight.

If you want nice placeholders you can better use the METAPOST dum library. This one hooks into the external figure placement macros and will produce a random graphic (with more or less random colors).

\useMPlibrary[dum] \placefigure [left][] {\fakewords{3}{6}} {\externalfigure[ForTheMomentFaked][width=3cm,height=2cm]}

# \fakewords{100}{200}

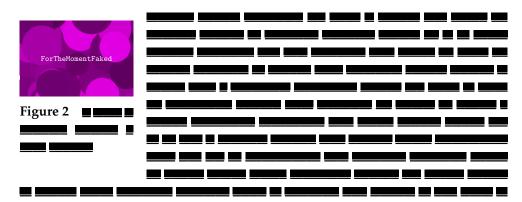

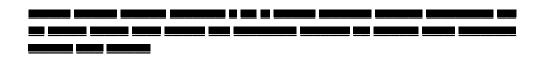

# Faking formulas

Another probably seldom used placeholder is \fakeformula:

\startformula \fakeformula \stopformula

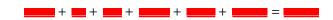

An alternative, showing baselines, is:

\startformula \fakespacingformula \stopformula

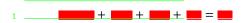

You can trigger drawing of baseline yourself too:

\showbaselines

\fakewords{100}{200} \par

\fakewords \{30\} \par

\fakewords{200}{200}

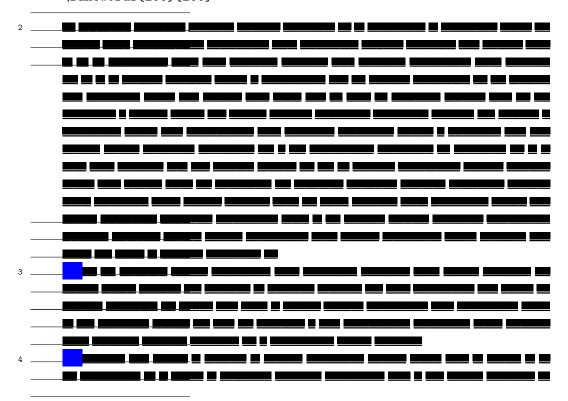

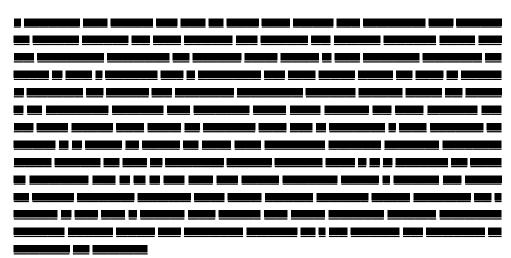

In this case you will notice that this document is not typeset on a grid, and therefore, since the blank space is set to big the baseline visualization shows this distance when applicable.

```
\usemodule[mag-01,abr-02]
\setvariables
[magazine]
[title={Faking Text and More},
   author=Hans Hagen,
   affiliation=PRAGMA ADE,
   date=August 2004,
   number=7]
\setupindenting[medium] \indenting[always] \setupwhitespace[none]
```

\startbuffer[abstract]

The \type {m-visual} module is used in some manuals that come with \CONTEXT\ to generate random text. This is sometimes less confusing that nice quotes because the reader can then distinguish the explanation from the example. This module is not extensive (but may grow) and is just an addition to already built in visualization tools.

```
\starttext \setups [titlepage] \setups [title]
```

```
\subject{Remark}
```

\stopbuffer

When again a user asked me for the macros that I use to generate fake text, I took a while to document them. Most macros use the built in random number generator. In manuals you may want to control the randomization a bit. You can do that by setting the seed:

```
\starttyping
\setupystem[random=12345]
\stoptyping
```

Some more visualization tricks are discussed in the visual debugger modules \type {supp-vis.tex} and \type {core-vis.tex}. If you have special wishes, let me know. If they make sense (or more important: if they can be implemented in a decent way) they may be honored in the future.

\subject{Faking words}

We don't need much words to demonstrate the macros. Here we fake a

```
single work with \type {\fakeword}: \fakeword. You can fake a whole
bunch with:
\startbuffer
\fakewords{100}{200} \par
\fakewords {30} {80} \par
\fakewords{200}{200}
\stopbuffer
\typebuffer \getbuffer
In addition to \type {\fakewords} we have \type {\fakenwords}. This
we don't specify a range, but a number and a random seed.
\startbuffer
\fakenwords{100}{2} % words seed
\stopbuffer
\typebuffer \getbuffer
Drop caps can be faked as follows:
\startbuffer
\fakedroppedcaps{3}
\fakewords{100}{200} \par
\fakewords{100}{200}
\stopbuffer
\typebuffer \getbuffer
You can visualize the indentation by adding another faker:
\startbuffer
\fakeparindent \fakewords{100}{200}
\stopbuffer
\typebuffer \getbuffer
```

You can suppress indentation with:

```
\startbuffer
\onlyfakewords{100}{200}
\stopbuffer
\typebuffer \getbuffer
You can influence the color by redefining one or more of the
following fake colors:
\startbuffer
\definecolor[fakerulecolor]
\definecolor[fakebaselinecolor] [green]
\definecolor[fakeparindentcolor][blue]
\stopbuffer
\typebuffer \getbuffer
In case you wonder if fake words hyphenate, they kind of do, as is
shown here: \bgroup \showfakewords \onlyfakewords{100}{200} \egroup
\subject{Faking lines}
Lines can be faked with:
\startbuffer
\fakelines{3}{5}
\fakelines{4}{8}
\stopbuffer
\typebuffer \getbuffer
This is (of course) more efficient than faking words.
\subject{Faking figures}
Faking figures does not make that much sense.
\startbuffer
\fakefigure
  [left][]
  {10em}{12em}
  {3\lineheight}{5\lineheight}
```

```
\fakewords{100}{200}
\stopbuffer
\typebuffer \getbuffer
In this case the width will vary between \type {10em} and \type
{12em}, while the height end up somewhere between 3 and 5 times
the lineheight.
If you want nice placeholders you can better use the
\METAPOST\\type {dum} library. This one hooks into the
external figure placement macros and will produce a random
graphic (with more or less random colors).
\startbuffer
\useMPlibrary[dum]
\placefigure
  [left][]
 {\fakewords{3}{6}}
  {\externalfigure[ForTheMomentFaked][width=3cm,height=2cm]}
\fakewords{100}{200}
\stopbuffer
\typebuffer \getbuffer
\subject{Faking formulas}
Another probably seldom used placeholder is \type {\fakeformula}:
\startbuffer
\startformula \fakeformula \stopformula
\stopbuffer
\typebuffer \getbuffer
An alternative, showing baselines, is:
\startbuffer
\startformula \fakespacingformula \stopformula
\stopbuffer
\typebuffer \getbuffer
```

You can trigger drawing of baseline yourself too:

```
\startbuffer
\showbaselines
\fakewords{100}{200} \par
\fakewords {30} {80} \par
\fakewords{200}{200}
\stopbuffer
```

\typebuffer \bgroup \getbuffer \egroup

In this case you will notice that this document is not typeset on a grid, and therefore, since the blank space is set to big the baseline visualization shows this distance when applicable.

- % \smashedgrid [nx ny dx dy unit]
- % \bodyfontgrid
- % \emexgrid

\setups [listing] \setups [lastpage] \stoptext

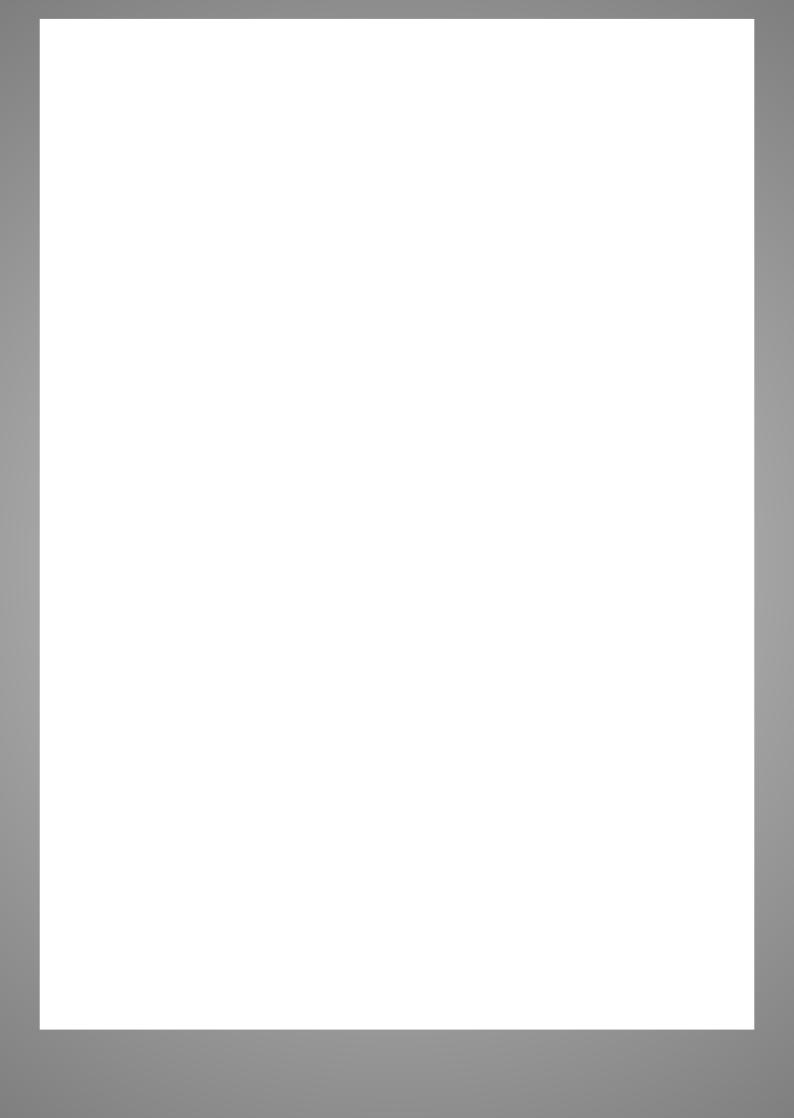